# Evaluation of Administrative Production to Replace Manufacturing Management System with Computer

WAKATUKI Masaaki and NAMEKATA Manabu

 In order to construct a new management system effectively, it is important that the replacement of manufacturing management system has to be done as the results for investigation of specificity of the factory and legacy management system. This report describes the investigation of the functions for the management system and its output forms, in order to construct a new manufacturing management system due to the jobs for control of manufacturing. Therefore, a new management system for accepting orders and shipments have been constructed, which has an originality and useful to the factory.

## key words: Manufacturing Management, Production Process Evaluation, Manufacturing **Management System**

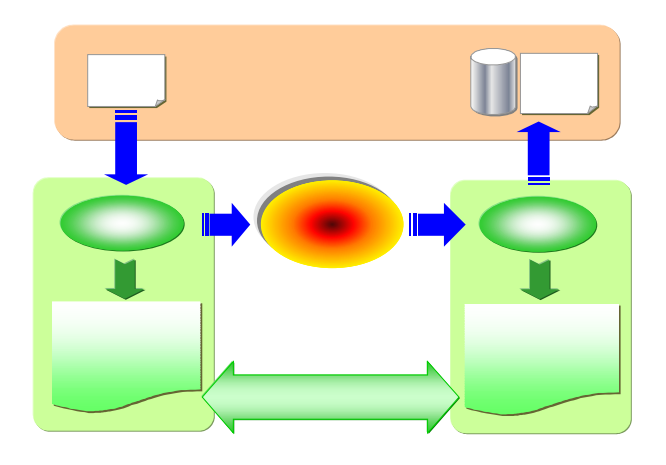

#### Microsoft Office

ISO9000s

 $(2)$ 

Microsoft

#### $Access2000$

 $(1)$ 

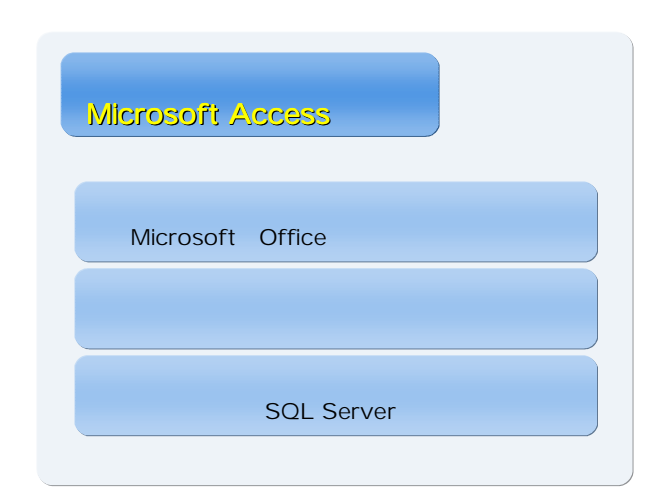

 $\times$   $\times$  $20$  $Access2000$ 

 $100$ 

Access PC DataMDB PC ProgramMDB Dat aMDB

Access2000 255 Access

Access Jet Access  $\rm Jet$ 

 $\triangle$  MSDE SQL OS SQL Server Access AccessMDB

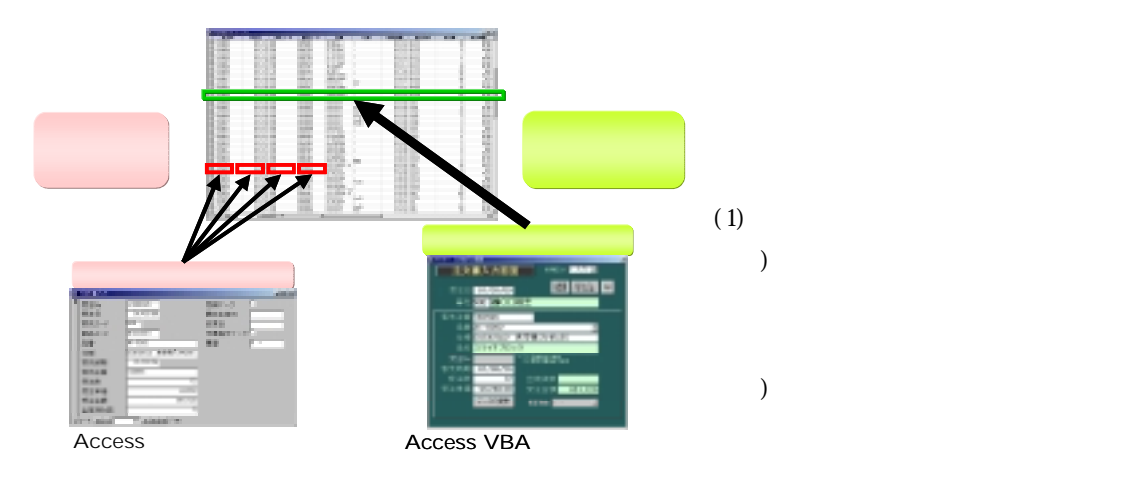

Access

Access

 $(1)$  $(2)$  $(2)$ 

Visual Basic for Applications

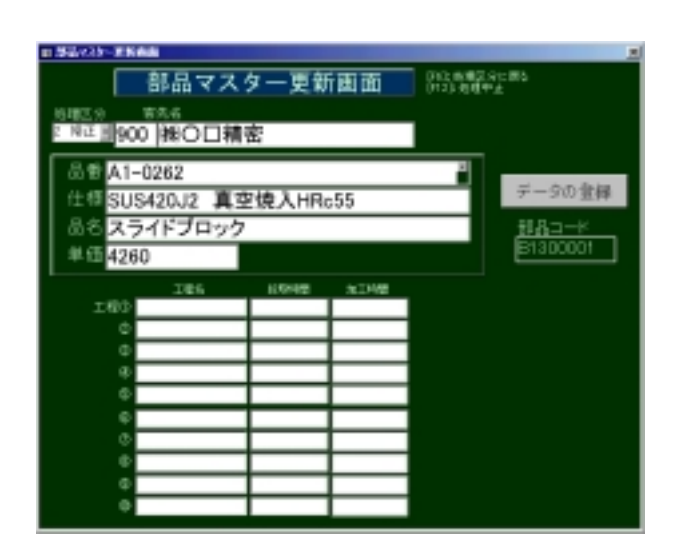

Access

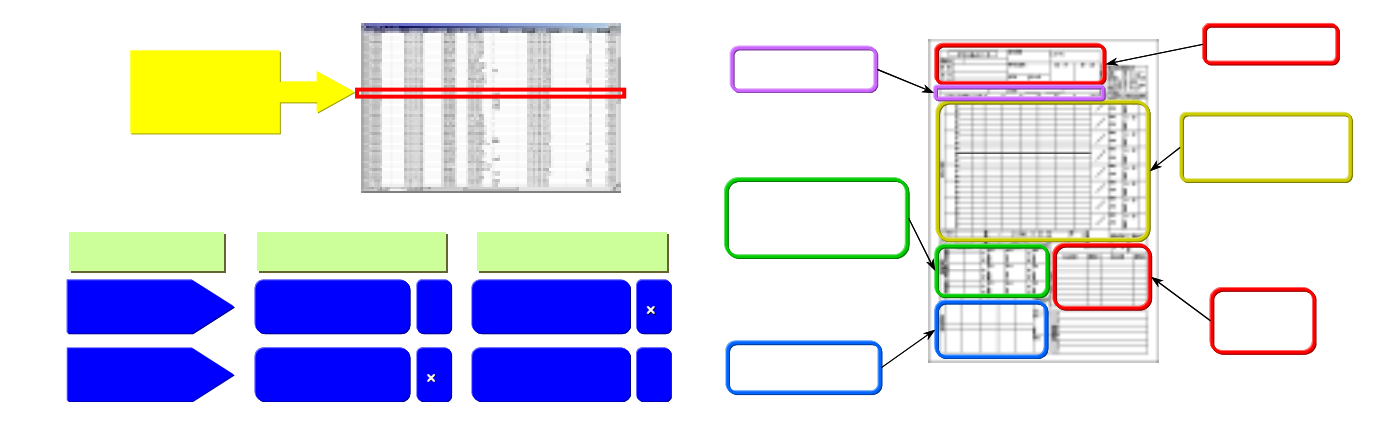

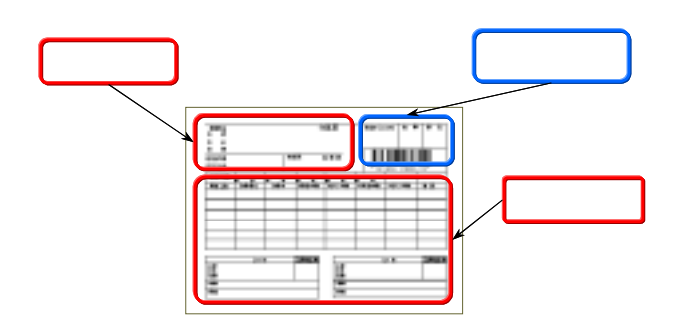

 $(1)$ 

 $(2)$ 

### ISO9000

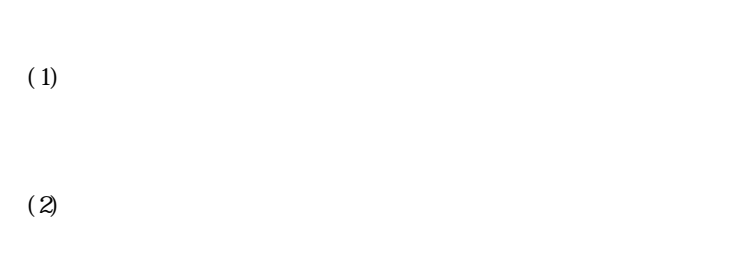

- $(3)$
- $\sim$  1 ISO9000
	-
- - $(3)$ 
		- $(4)$ 
			- $\mathbf{1}$  the set of the set of the set of the set of the set of the set of the set of the set of the set of the set of the set of the set of the set of the set of the set of the set of the set of the set of the set of the